# How to Hack Your Mini Cooper: *Reverse Engineering CAN Messages on Passenger Automobiles*

Jason Staggs

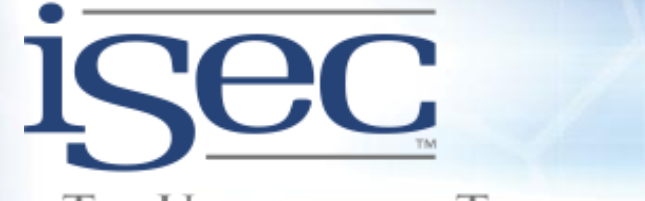

THE UNIVERSITY OF TULSA **INSTITUTE FOR INFORMATION SECURITY** 

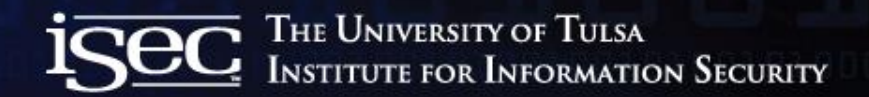

# Who is this guy?

- Jason Staggs
	- Graduate Research Assistant
		- Institute for Information Security (iSec)
		- Crash Reconstruction Research Consortium (TU-CRRC)
	- TRUE Digital Security
		- Cyber Security Analyst

## Why do we hack cars?

- Related work
	- *"Comprehensive Experimental Analyses of Automotive Attack Surfaces"*
	- *"Experimental Security Analysis of a Modern Automobile"*
- Understanding computer and network systems on cars
	- Underlying CAN protocol and components lack of authentication and verification of messages
- Understanding potential points of vulnerability
	- Vehicle network security is in its infancy
- But most importantly...

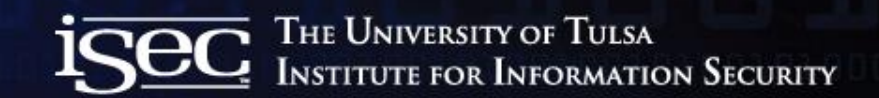

#### To prevent this..

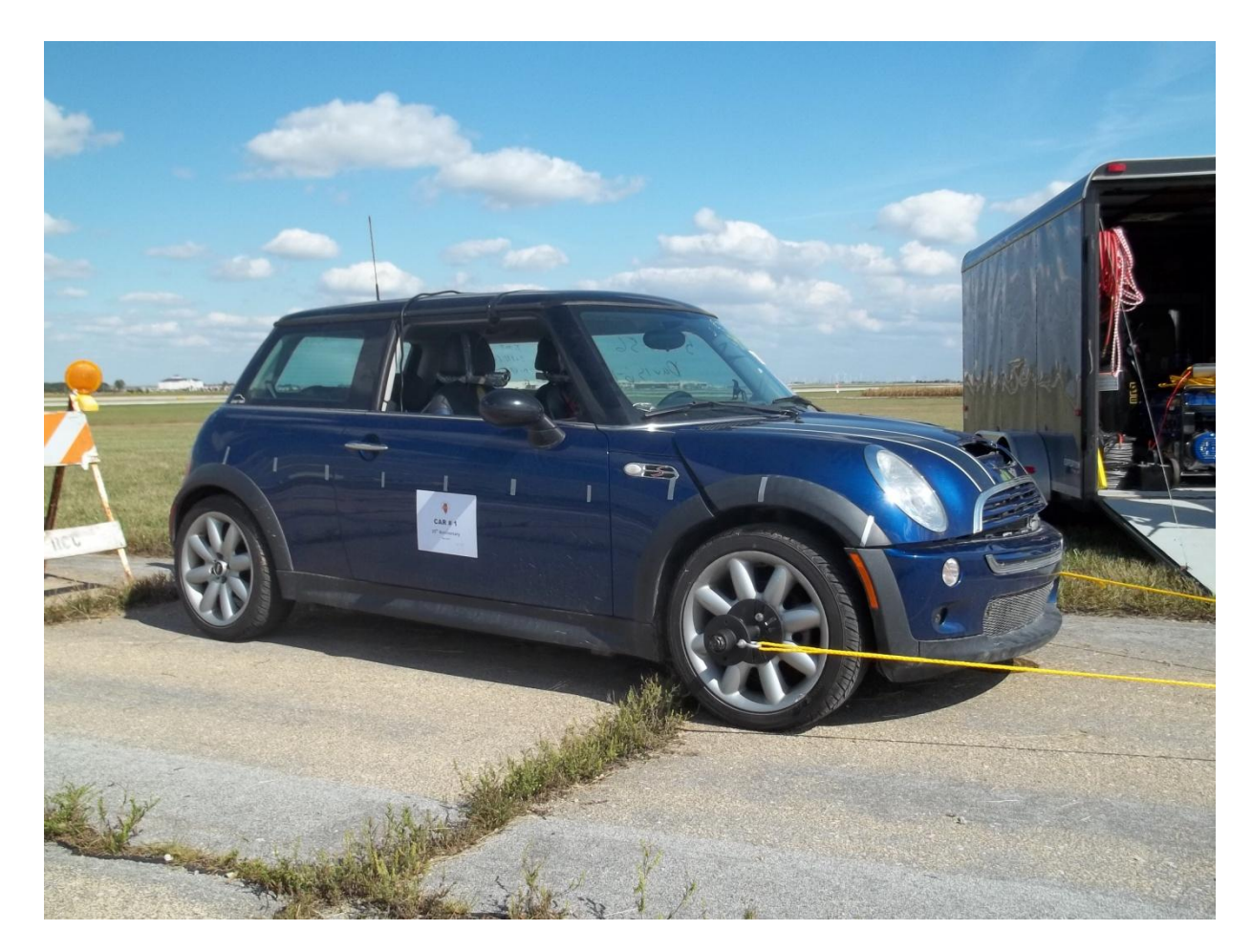

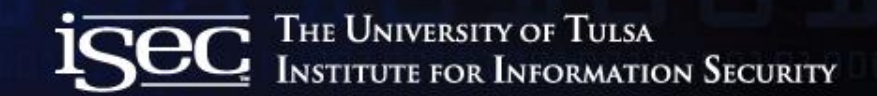

#### From turning into this..

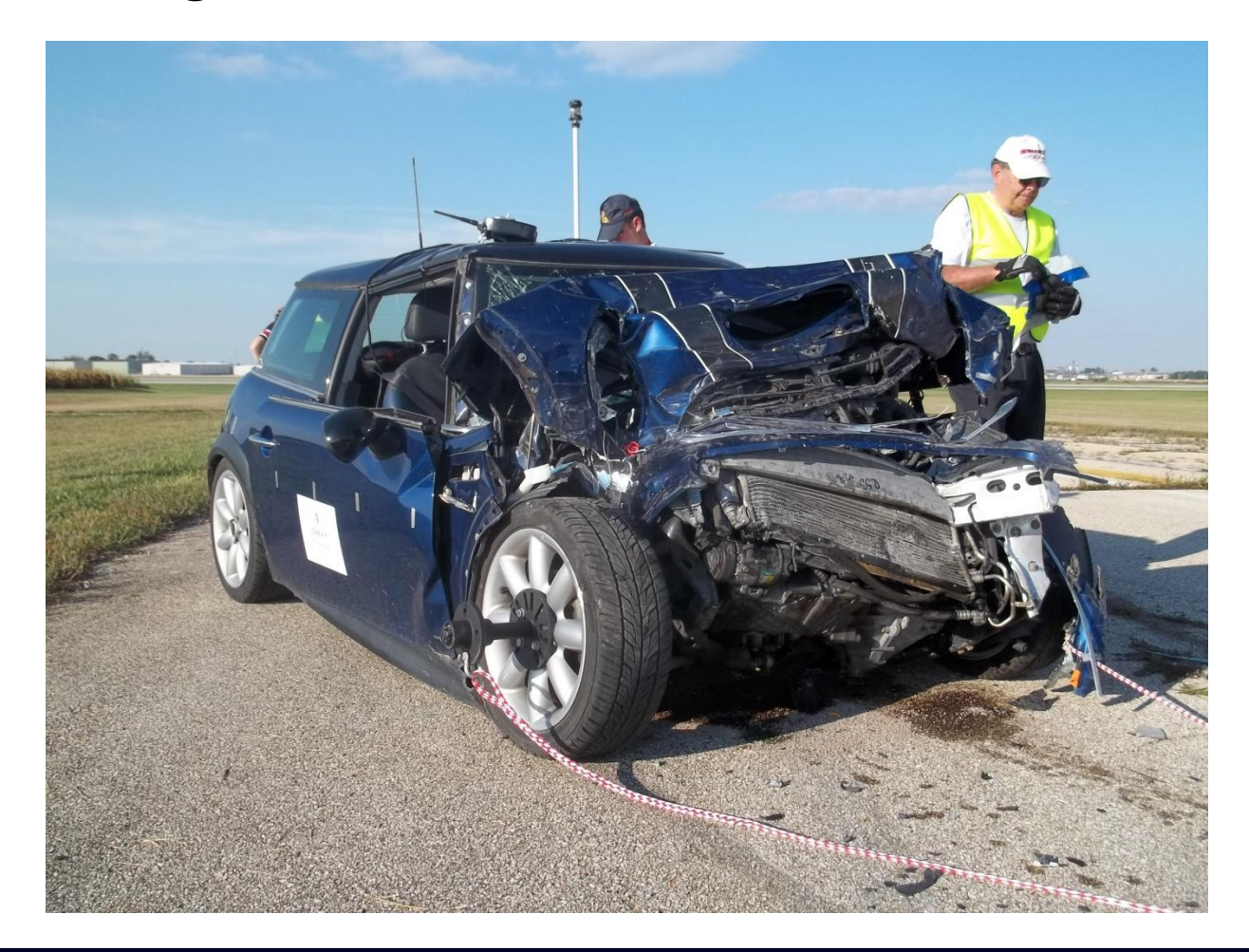

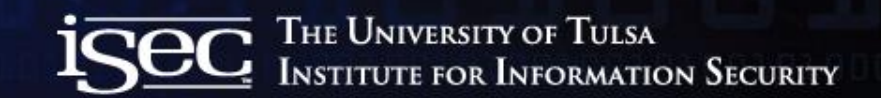

#### Because of this..

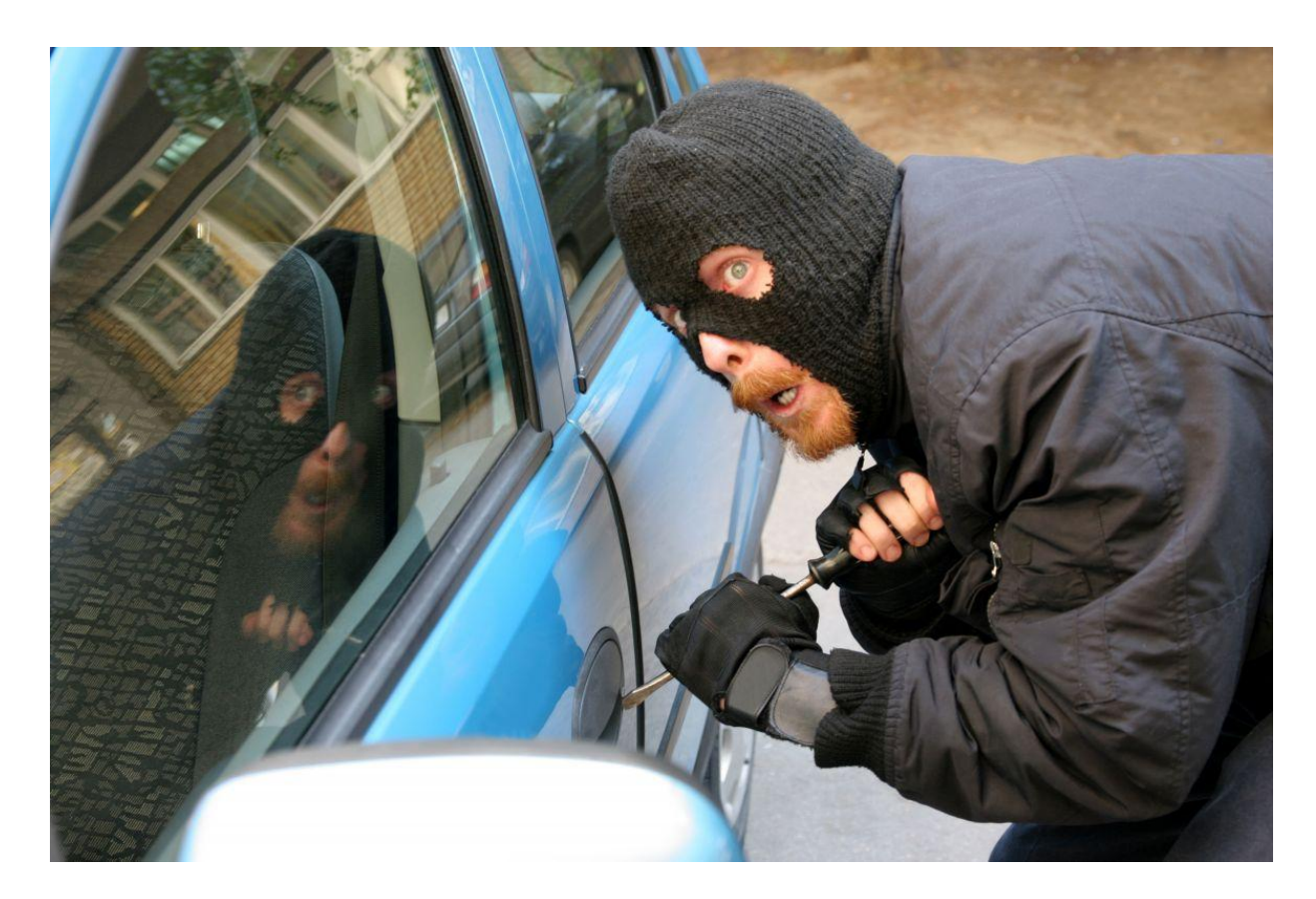

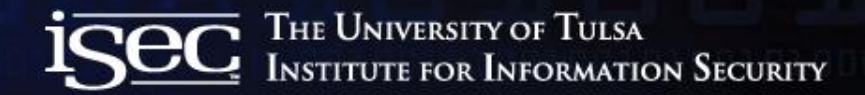

## CAN Clock Project

- Research project developed as a proof of concept
	- Manipulating CAN nodes via CAN network
	- Reverse Engineering CAN messages
	- 2003 Mini Cooper

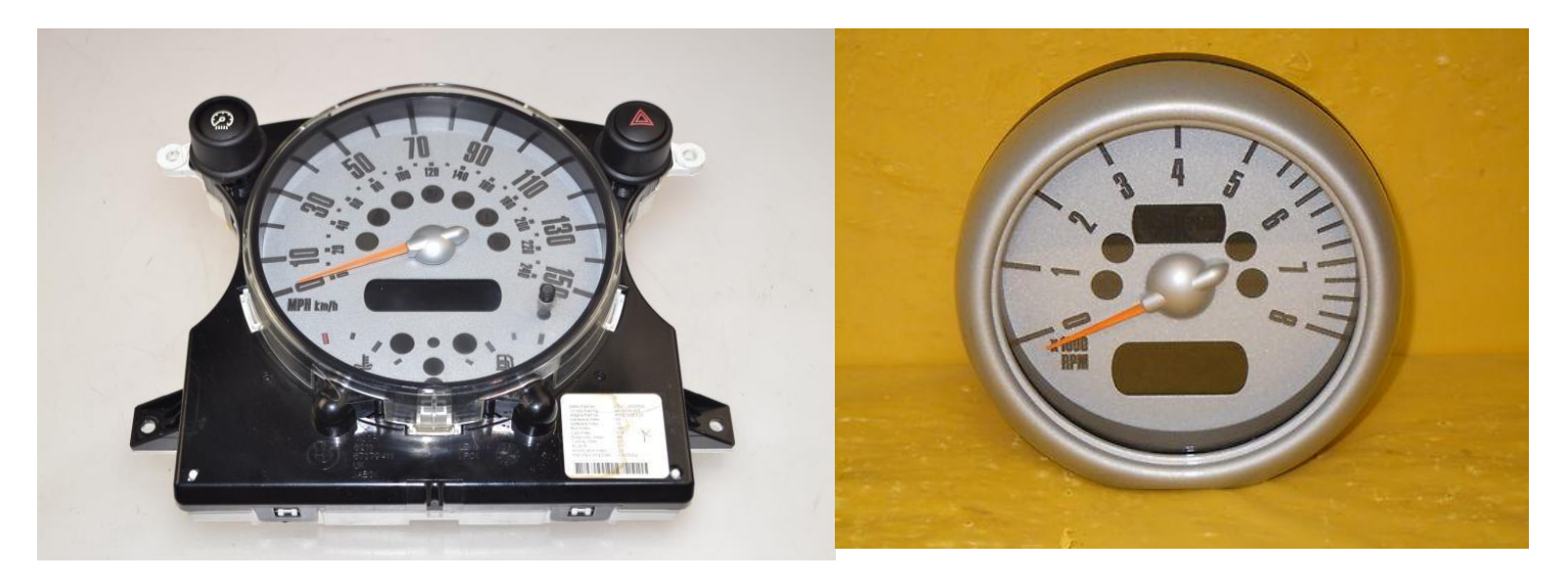

# Background of vehicle communication networks

- Began in 1980s with General Motors
- Common vehicle Protocols
	- CAN (Most widely used among manufactures)
	- FlexRay
	- KW2000
	- LIN
	- J1850 (GM/Chrysler)
	- J1939 (Heavy Trucks)
	- J1708/J1587 (Being phased out due to J1939)
- 2008: All US cars use CAN for mandated EPA diag.

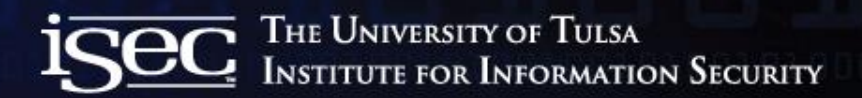

## Controller Area Networks

- Bosh CAN standard
	- Developed in the 80s
	- European Manufactures were early adopters
	- Standard Format
		- 11-bit ID header
		- Mfg. use of proprietary IDs for each of their CAN components
	- Extended Format
		- 29-bit ID header
		- Used extensively by J1939

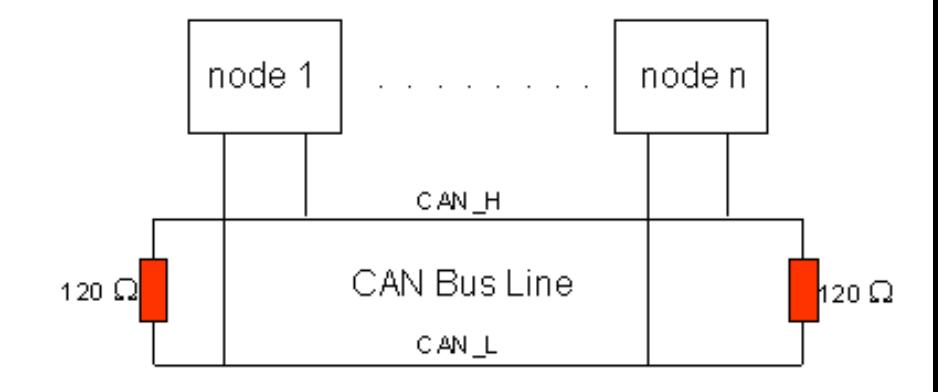

## CAN Frame

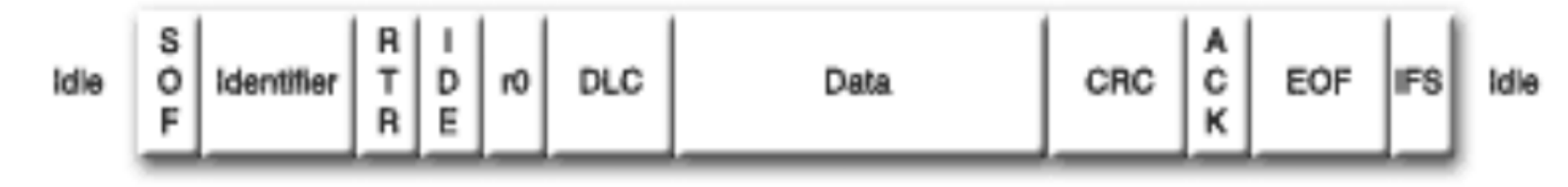

- SOF Start of Frame
- Identifier Unique identifier for message along with priority
- RTR Remote Transmission Request
- IDE Identifier extension (distinguishes between CAN standard and CAN extended)
- DLC Data Length Code (frames have up to 8 bytes of data)
- CRC Cyclic Redundant Check sum
- ACK Acknowledge
- EOF End of Frame
- IFS Intermission Frame Space

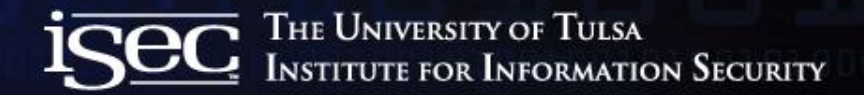

#### Interconnected vehicle networks

#### MINI COOPER Bus Network

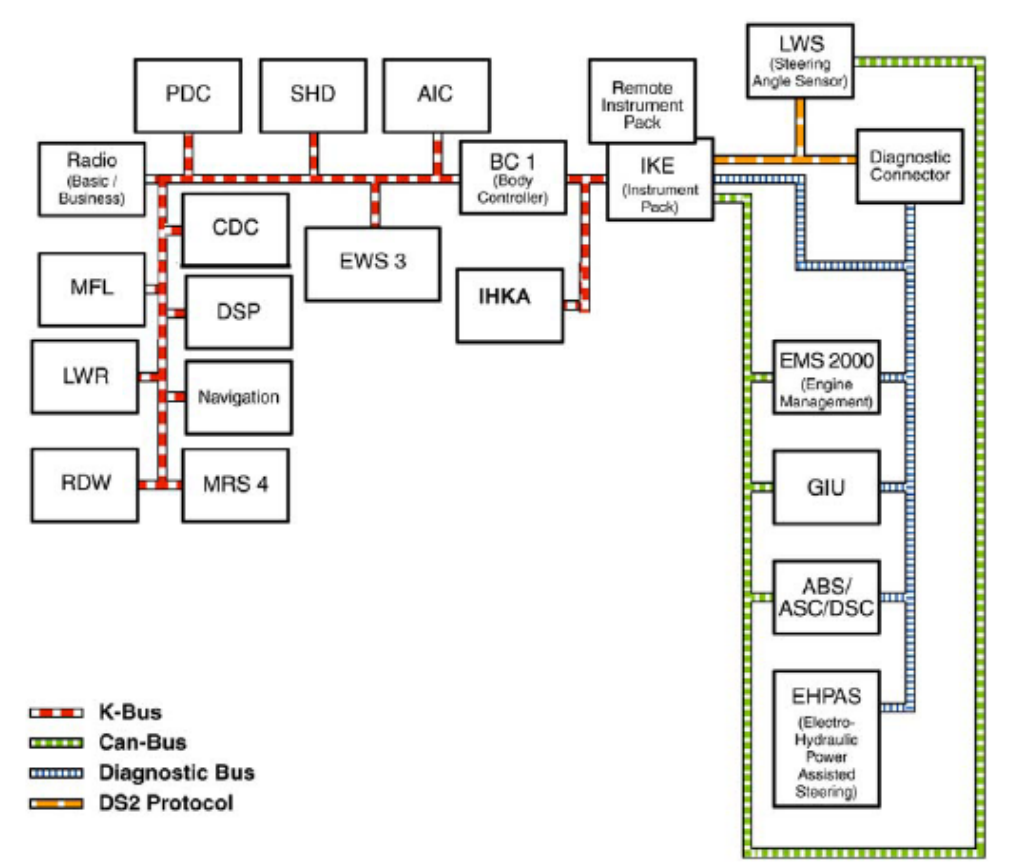

# Electronic Control Units (ECUs)

#### • ECUs designed to control :

- Vehicle safety systems
	- Engine control unit
	- ABS braking system
	- Door locks
- Infotainment systems
	- Radio Deck
	- HID units
- The list goes on
- Programmable ECUs
	- Allows MFGs to update firmware on ECUs
- Average modern day car has ~70 ECUs

# Reverse Engineering CAN Messages

- What we want to do:
	- Manipulate CAN enabled vehicle components
- Problem:
	- Manufactures do not publish CAN message ID information about their various CAN components
- Solution:
	- A method for visually correlating physical system interactions with identifiable patterns. (Humans are good at this)
	- Brute force (Tedious, and messy)

# Reverse Engineering CAN Messages

- Passively captured CAN data during a staged test run
	- $-$  In this case it was a staged automotive collision..  $\odot$
	- Mini Cooper vs. GMC Envoy (Check out TU-CRRC website for killer videos)
	- Data capture lasted for roughly 90 seconds
- Data Log gives us  $\sim$  106,000 data entries of CAN messages

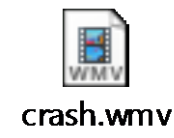

**ISEC** THE UNIVERSITY OF TULSA<br>INSTITUTE FOR INFORMATION SECURITY

Dearborn Group Format x15 Head on Crash for IATAI Tue Sep 20 16:34:00 2011

Tue Sep 20 16:35:47 2011

106600

Trigger Frame

Absolute

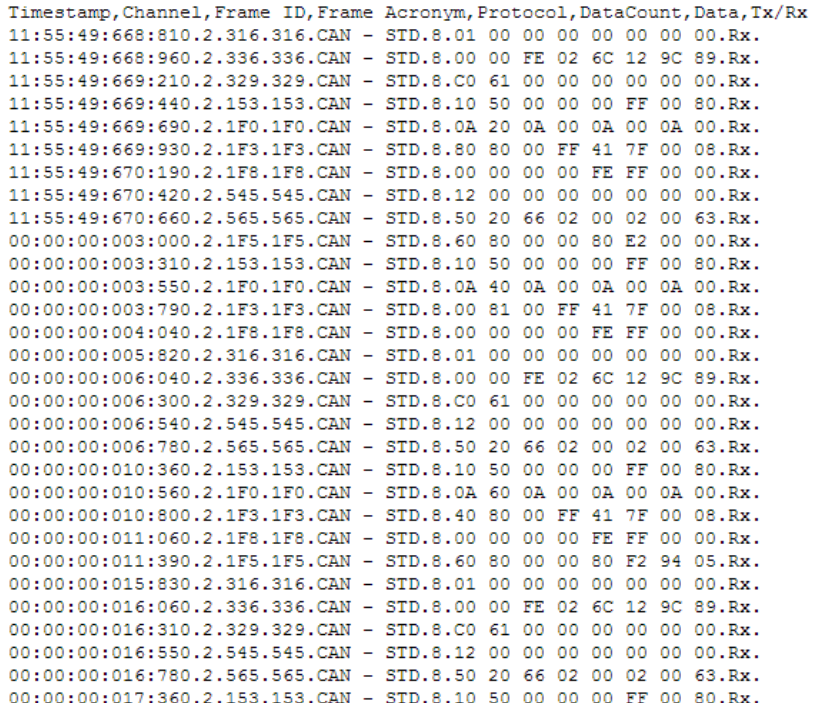

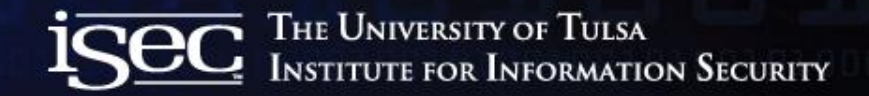

## CAN Data Log

- Contained ~106,000 data entries
- Bash "cut -d. -f3 cooperheadion.txt | sort | uniq -c"
	- Only 15 Unique CAN IDs!?

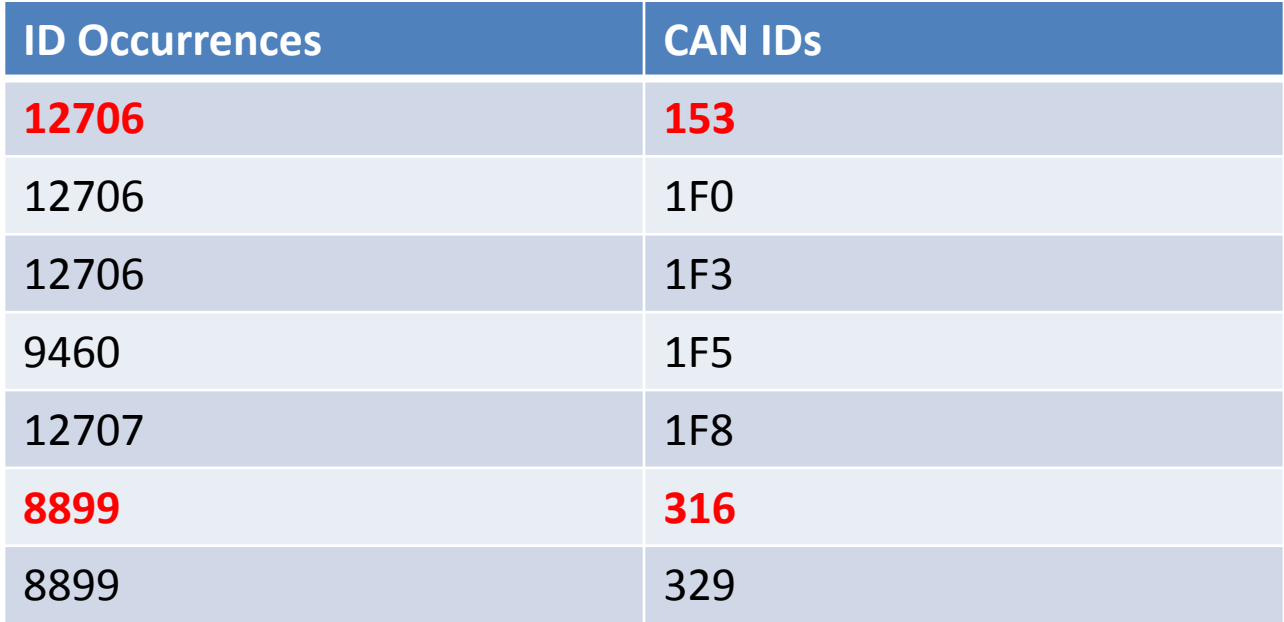

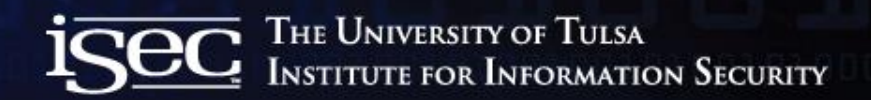

### Visually identifying CAN messages of interest

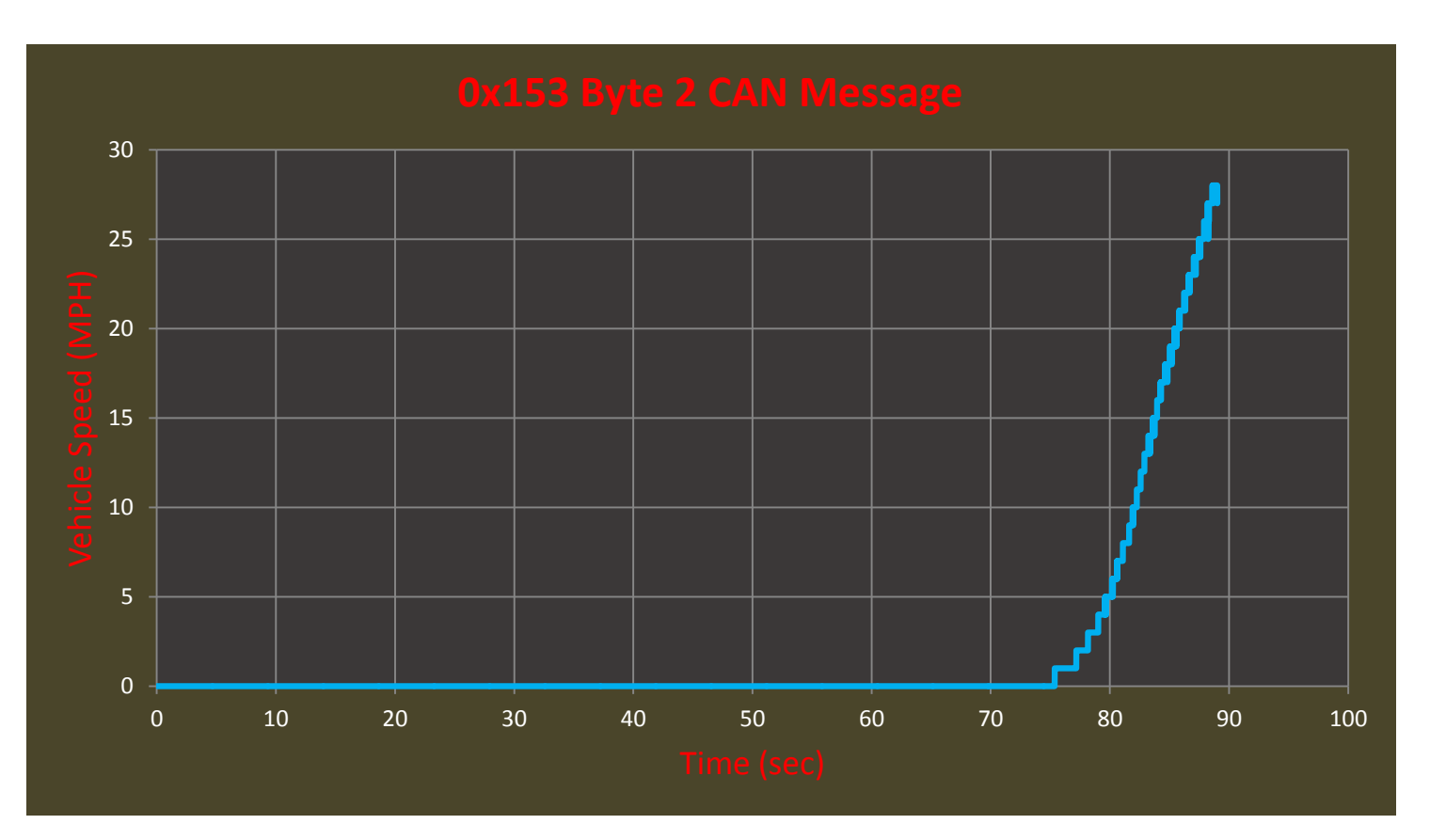

# Reverse Engineering CAN Messages

- Speedometer and Tachometer CAN IDs
	- 2 methods
		- For each CAN ID, plot data values vs. timestamp in order to determine physical significance.
		- Given possible CAN IDs, fuzz data fields until needles start moving

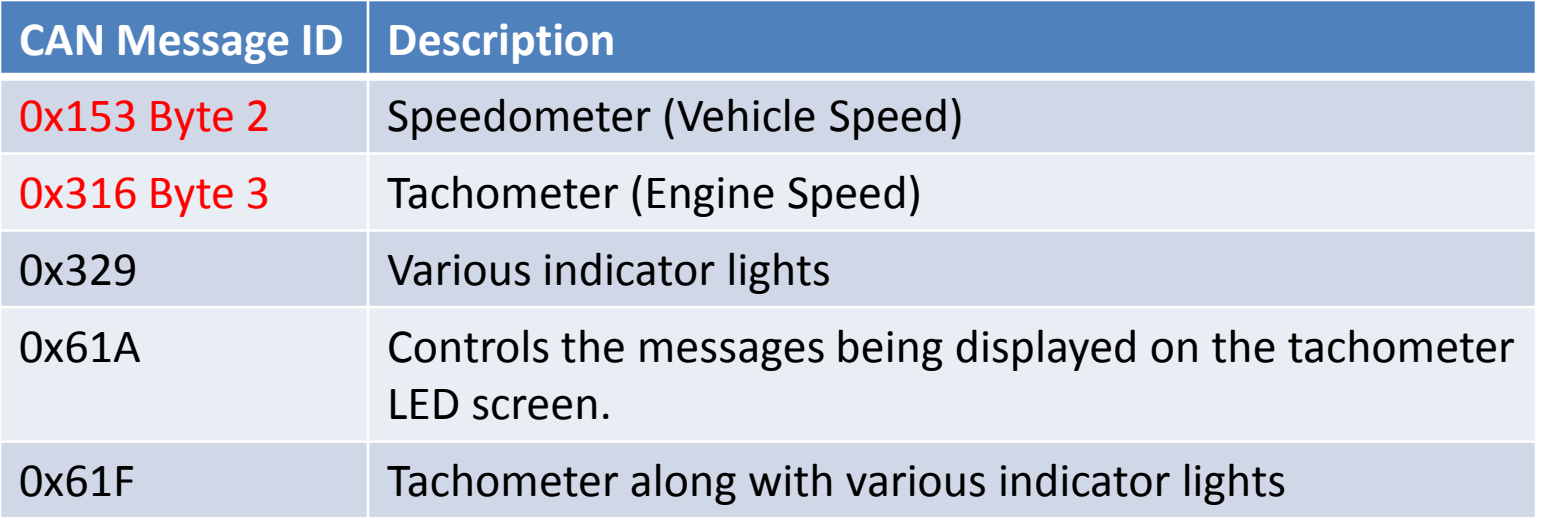

# Building the CAN network

- CAN Bus
	- 18 gauge wire
	- 2 x 120 ohms terminating resistors
	- 12V DC power source
	- Arduino Uno microcontroller
	- CAN Bus Shield
		- MCP2515 CAN controller
		- MCP2551 CAN transceiver
	- Mini Cooper Instrument Cluster
	- Real time clock module RTC (for clock mode)

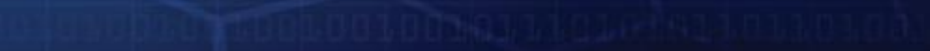

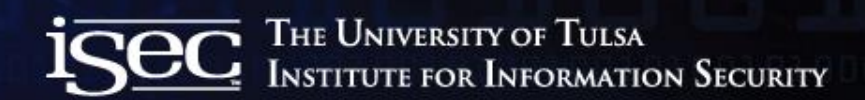

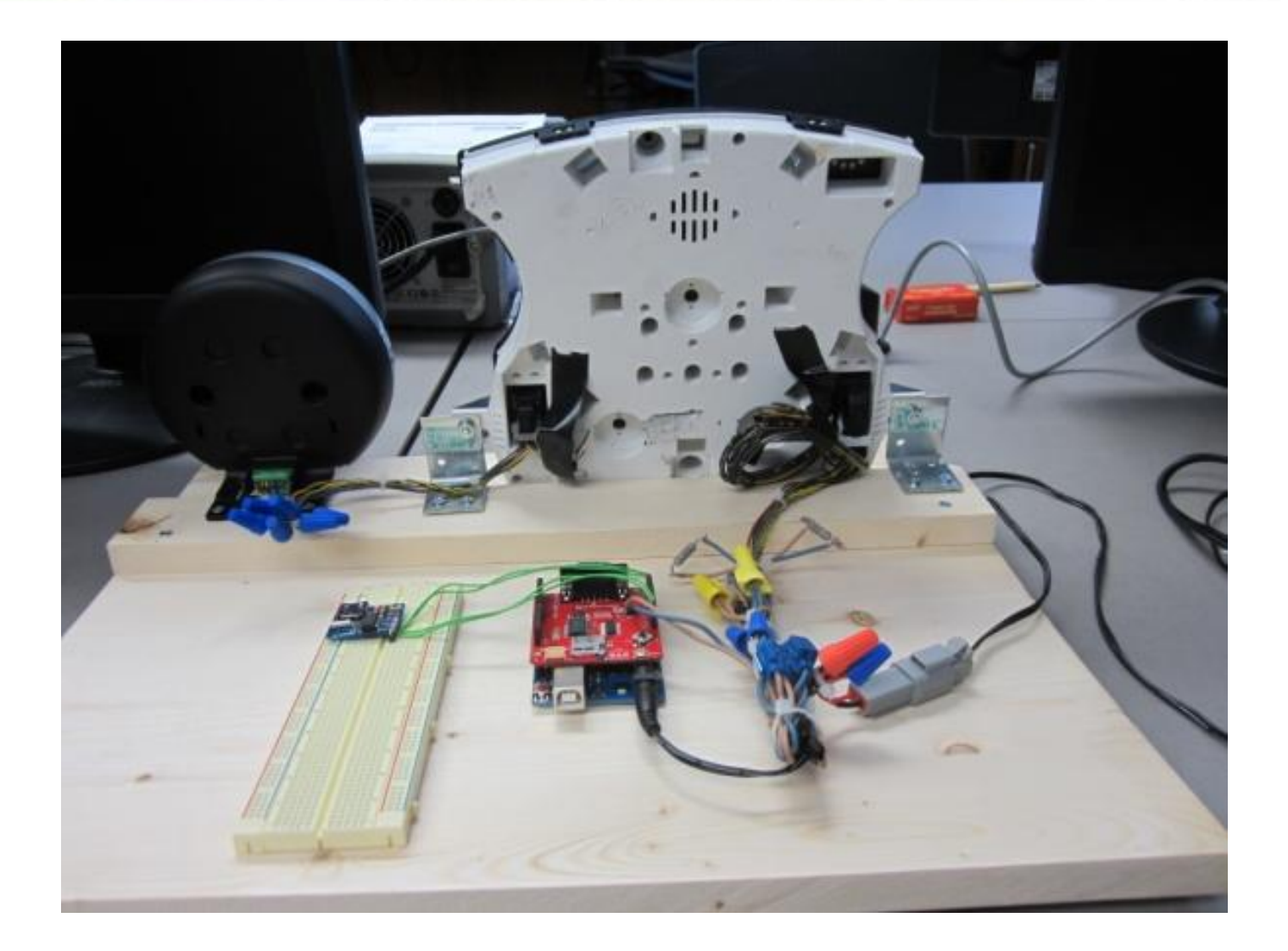

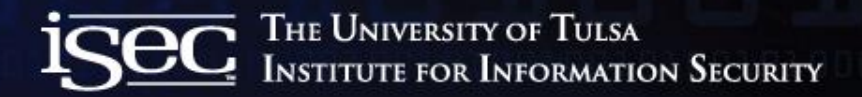

# Proof of Concept

- Talking CAN with Arduino
	- Arduino and CAN Controller Libraries
		- MCP2515 (Communication with CAN transceiver)
		- SPI (Used for communications between Arduino and CAN shield)
- 2 Modes of operation
	- Clock Mode
	- Demo Mode

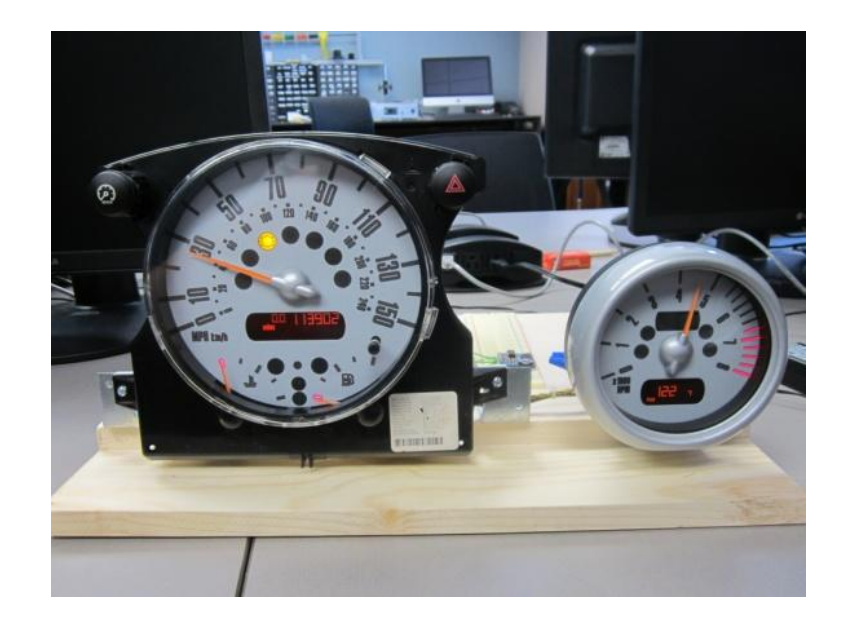

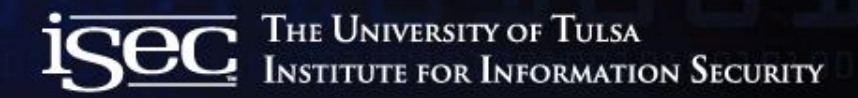

#### Demo

# Gaining physical access to CAN

- Via OBD2
- Tapping the CAN bus (vampire tap)
	- Under the hood
	- Breaking a powered side view mirror
	- $-$  Ftc.
- 0 to pwned for less then \$100
	- Rogue Arduino CAN node
- Potential conspirators
	- Mechanics
	- Car Rentals
	- Coworkers/Family/Friends/Ex-girlfriends/etc.

#### Future Work / Conclusion

- Access control between vehicle network components
	- ECU to ECU
	- OBD2 to ECU
- Applying conventional NIPS & firewall methods to CAN
	- Message anomaly prevention depending on context?

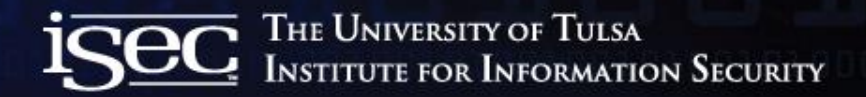

#### For more Information

- [TU Research](http://isec.utulsa.edu/)
	- <http://isec.utulsa.edu/>
	- $-$  <http://tucrrc.utulsa.edu/>  $\leftarrow$  Check out our research and crash tests  $\odot$
	- [http://](http://tucrrc.utulsa.edu/)[tucrrc.utulsa.edu/canclock/](http://tucrrc.utulsa.edu/canclock)
- CAN Standards/Docs
	- <http://esd.cs.ucr.edu/webres/can20.pdf> (CAN 2.0 Spec)
	- <http://www.sae.org/standards/>

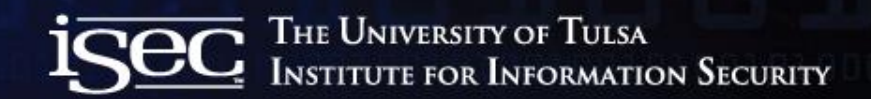

#### Questions??

• [jason-staggs@utulsa.edu](mailto:jason-staggs@utulsa.edu)